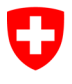

**Ufficio federale dell'informatica e della telecomunicazione UFIT** Swiss Government PKI

**NON CLASSIFICATO**

# **Modulo di richiesta per il key recovery agent (KRA)**

# **Autorizzazione per eseguire il key recovery wizard**

## V1.3 05.12.2023

Il presente modulo serve ad autorizzare un RIO, un collaboratore, un'organizzazione di supporto informatico o un superuser di operare in qualità di key recovery agent (KRA). Tale autorizzazione è necessaria per eseguire la seconda parte del processo di key recovery. L'utente che ne ha bisogno consulta dal proprio browser la pagina web «Key Recovery» (https://key-[recovery.pki.admin.ch/KeyRecoveryRequest/](https://key-recovery.pki.admin.ch/KeyRecoveryRequest/)) e vi elabora un **ticket elettronico** nel sistema centrale PKI. Dopo aver ricevuto il ticket dal titolare dei certificati, il KRA lancia il key recovery wizard e inserisce il numero del ticket elettronico. Il wizard visualizza quindi tutti i certificati di crittografia rilasciati per questo titolare di certificati. Il titolare dei certificati fornisce al KRA la chiave che desidera ripristinare. Dopo l'immissione del PIN personale, il wizard scrive le encryption key desiderate sulla smart card del titolare dei certificati.

### **Procedura di key recovery**

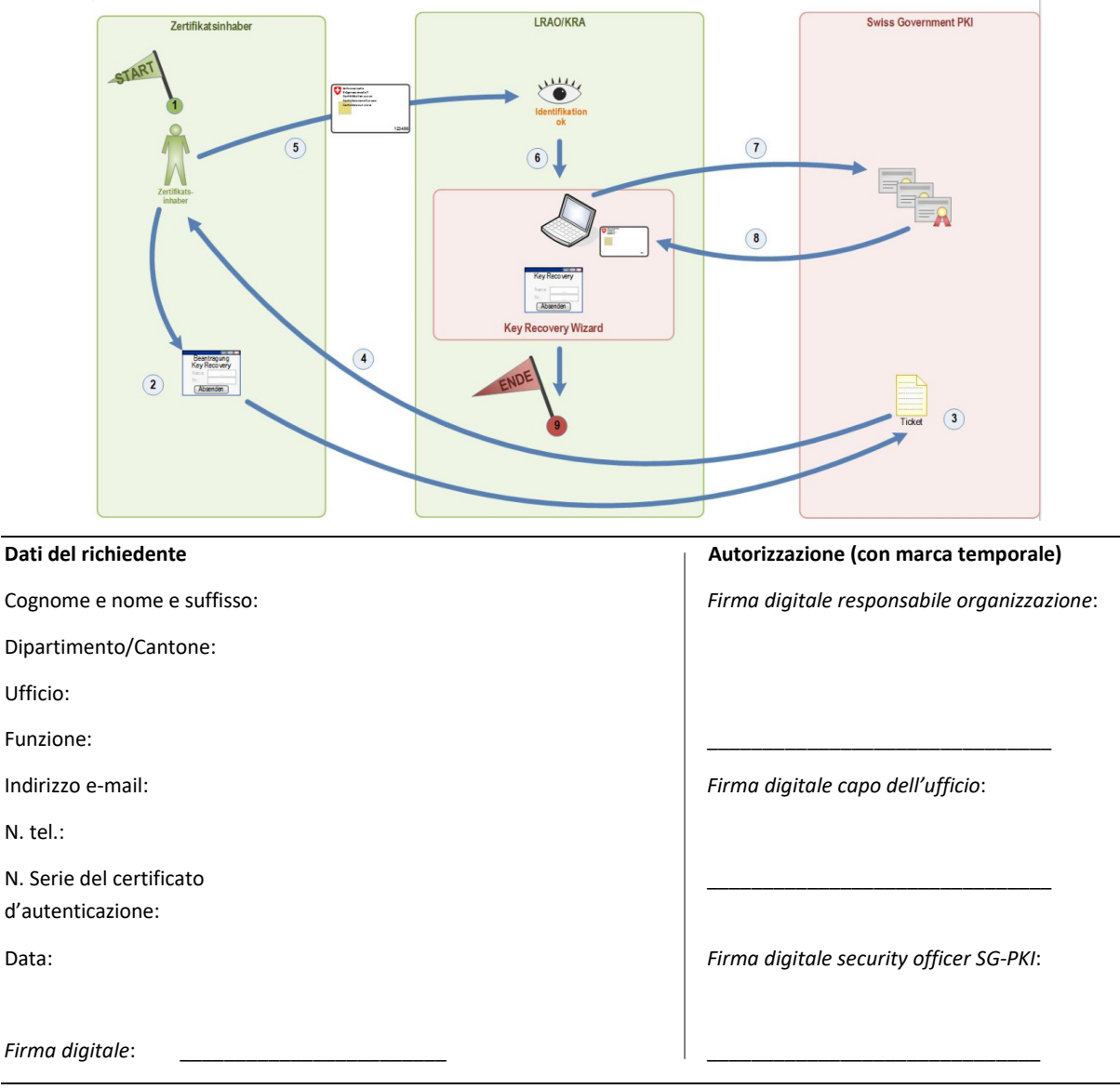

### **Revoca dell'autorizzazione**

Si prega di revocare l'autorizzazione di KRA della persona suindicata (denominata *richiedente*)